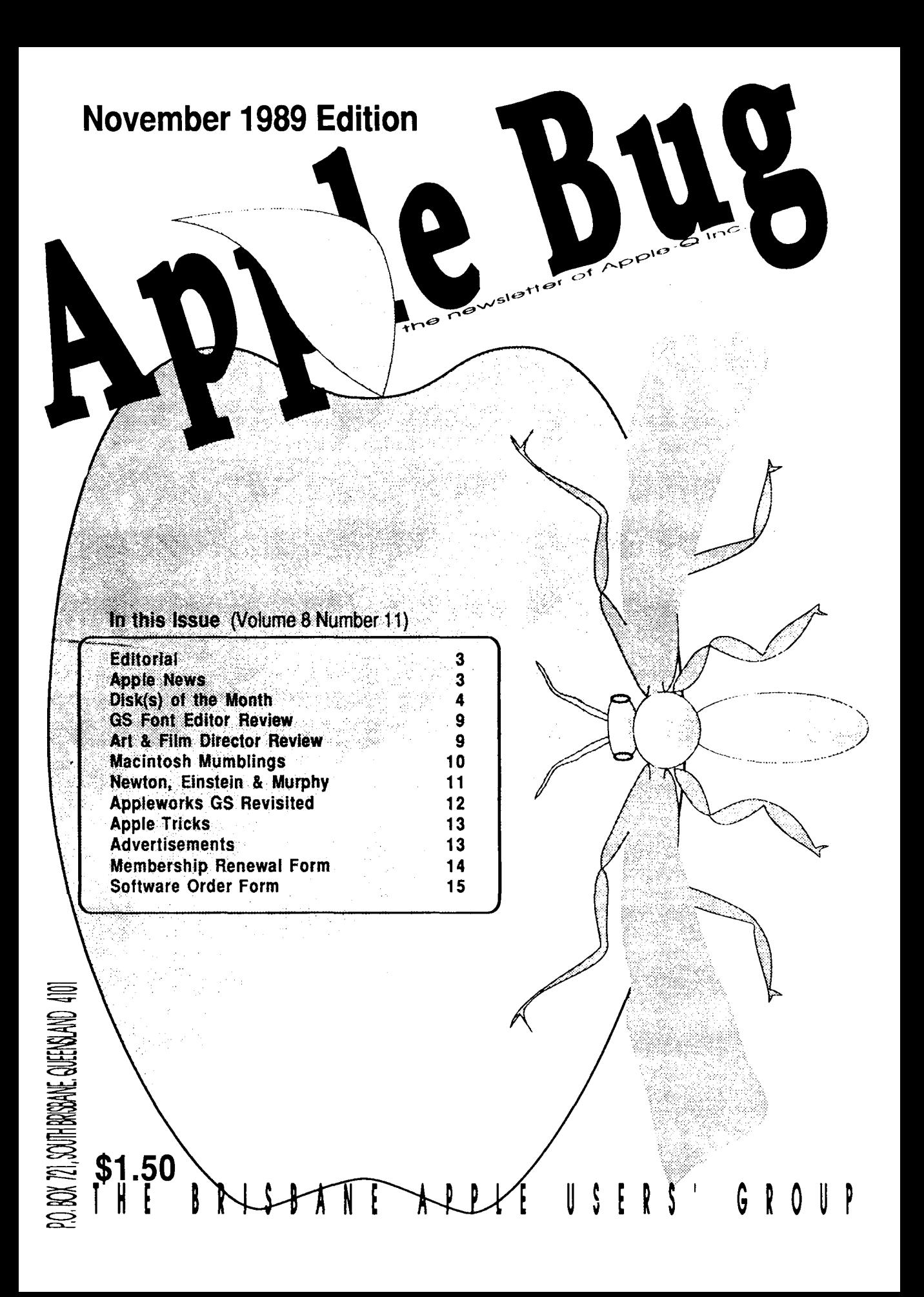

# Apple-Q Inc. Information Page

# **This Month...**<br>General Meeting

Sunday 19th November 1989 Hours: 11.00 am to 4.30 pm

# Next Year...<br>General Meeting

Sunday 21st January 1990 Hours: 11.00 am to 4.30 pm Committee Meeting Monday 22nd January 1990 Starts: 7.00 pm

Committee Meeting Monday 20th November '89

Starts: 7.00 pm

All meetings are held at: Hooper Education Centre, Kuran Street, Wavell Heights

# Coming Events...<br>November:

Tony Truscott will be giving us a demonstration of Music on his Mac II.

#### January:

John Finch will be talking on Lightening Protection for Computers. Learn how to protect your Apple.

#### February:

Apple-a Auction will be held. So check you house for anything (computer related) you would like to sell. More details will appear in later editions of Apple-Bug.

### Membership Fees

Joining Fee:

Adults: \$10.00 (add to Membership Fee when first joining) Students: \$5.00 (under 21 years & on production of Student Card)

#### Annual Subscriptions:

Adults/Students: \$25.00 Corporate Membership: \$50.00 Associate Membership: \$10.00 (BBS only)

At the discretion of the Executive Committee

### Contributions to Apple-Bug

We are always looking for articles for publication in Apple-Bug. You can send your article to The Editor, P.O. Box 6375, Gold Coast Mail Centre, Qld. 4217 or hand it to a Committee Member during the General Meeting. If possible, send the article on disk. The disk will either be posted back to you or handed to you at the next meeting. The deadline is the Committee Meeting following the General Meeting. Disk contributions can be accepted on:

Apple II • Dos 3.3, CP/M, Apple Pascal & Prodos Text files. Also Appleworks and Zardax files.

Mac - Text file on a 400K disk (also MacPaint pictures).

### Executive Committee

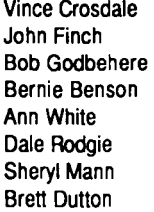

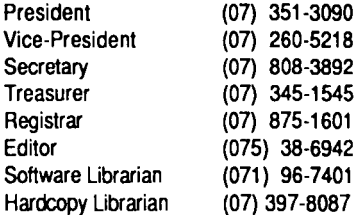

### Bulletin Board - Apple-a Inc. BBS

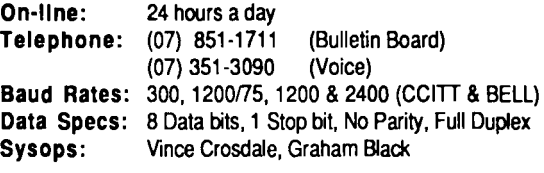

### Copying Fees

Apple-Q Inc. has a wide selection of Public Domain, Shareware and Demonstration software available to members. We charge a copying fee so the group can obtain more software to expand the library. The copying fee for 5.25 inch disks is 50 cents a side with a minimum charge of \$2.00. For the 3.5 inch disks, the fee is \$3.00 per disk. See the Software Librarian at the next Meeting for a catalogue. Also see the "Disk of the Month" section for more great Public Domain software. On the inside back page you will find a software order form. This form can be filled out if you wish to order by mail or you can order and pick it up at the meeting. For mail orders, remember to add \$2.00 for postage and packaging.

More Info...<br>• The copying of Commercially produced software is not sanctioned by Apple-Q Inc. and members who do so risk expulsion from the group.

• Application for membership or Renewal of membership and all other mail, should be sent to Apple-Q Inc., P.O. Box 721, South Brisbane, Queensland 4101. Articles for Apple-Bug can be sent to Editor, P.O. Box 6375, Gold Coast Mall Centre, Bundall, Queensland 4217.

• No one is allowed behind the Trading Table counter except the Committee members and anyone appointed to work at the Trading Table.

### Advertising

Free to all Financial Members

\$18.00 per Half Page

\$30.00 per Full Page

> This newsletter was formatted using AppleWorks GS and the orginal copy was printed using a LaserWriter IINTX.

# **Editorial**

#### *by Dale Rodgie*

Well it's almost Christmas again. Where did the year go. Well, another year is just around the comer. Well we are already planning for 1990. As you may have noticed, we are planning a another Auction for February. So start looking for computer related items to sell.

I would like to welcome Ann White as the new Registrar for Apple-Q Inc. She has taken over from Graham Black who ~as taken a break from the committee.

We had a good time at the Annual Genneral Meeting last month. The apple pie, cider and ice cream cake went down well. Thanks to Todd for the demonstration at the last meeting. It is good to see a dealer really supporting the group. It was great to see the new Mac Portable. If you missed the neeting, read Apple News for more infomation on the Mac tortable.

We wish you all a Merry Christmas and a Happy New Year. Those members with modems, keep a look out on the Apple-Q Inc. BBS for the December Apple-Bug. The December edition will not be printed, however, it will be uploaded to the BBS.

#### November Demonstration

You have read about the power of the Mac II, well come and see it in action this month. Tony Truscott will be giving us a demonstration of Music on his Mac II. The demonstration starts at 12.30 pm on Sunday 19th November.

#### Appleworks SIG

Bernie tells me that the Appleworks SIG will be looking at Ultramacros this month. Come and join Bernie and get more out of Appleworks.

#### GS Sells itself

This is something that appeared in the latest GS Users NewsDisk: "I often hear members asking why they do not see promtional advertising for the IIGS in the media like they do with the Mac. Well have you ever thought that they might not need to. The latest figure in show the GS is selling faster than they can get them. Frank Revill Marketing Manager for the Apple IIGS in Australia was sad to say that there will be no Christmas specials on the IIGS this year, mainly because as fast as the units land they sell them. So next time you see a large add for the Mac, remember they need adds to sell them the IIGS sells itself." (Reprinted from the Australian GS Users Assoc. NewsDisk- September/October 1989 edition)

#### Video Card on its Way

The Pal Video Overlay card, for the Apple lie and GS, will

### Apple-Q Inc. Meeting Format

11.00 am • 12.00 pm - Informal period including: Trading table open.

Registration of members (new and renewals). Disk of the Month sales. Raffle Tickets sold.

Public Domain Software available.

12.00 pm • 12.30 pm -Lunch

- The Trading table, etc continues during this period.
- 12.30 pm 2.00 pm Demonstration

Invited speaker to give demonstration and follow up with organised question and answer session relating to the demonstration.

2.00 pm • 2.30 pm - Afternoon tea break Draw raffle prize and door prize.

2.30 pm • 4.00 pm - Special Interest Group meetings:

**Communications** Appleworks New Users (Beginners) Apple // Computers Apple //GS Computers Macintosh Computers

4.00 pm • 4.30 pm • Open for Business Trading Table, Software Library etc. open for business. 4.30 pm- Close the day.

#### Trading Table

This month we have some products at a down-to-earth price. They include:

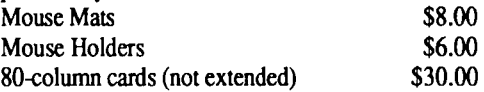

# Apple News

be available by late this month (October) in Australia. Apple say the cost should be approx \$750.00.

#### Schools get Value for Money

Someone at Apple made a mistake with orders in the last shipments to schools around Australia. Schools that had preordered IIGS computers with less than 1 Megabyte of RAM on board, because the new GS comes with 1 Megabyte on the motherboard got this at no extra cost, if this wasn't good enough someone at Apple sent out 3.5" drives with them instead of the 5.25 drives. It seems to me the schools around Australia are really on a good thing, why touch any other type of computer other than an Apple. (Reprinted from the Australian GS Users Assoc. NewsDisk- September/October 1989 Edition)

### **GS/05 Update**

Version 5.02 of the Apple IIGS System Software will be available through Apple-Q soon. This version will have the bug in Basic.System fixed.

#### **The Mac Family Grows**

Apple Computer has released two more additions for the Mac family. The first is probably the most awaited computer in history. However, the features make it worth waiting for. The Mac Portable has a state-of-the-art Active Matrix Liquid Crystal Display. The quick response from the display comes from this new technicalogy. Each pixel on the screen has its own transistor. The Mac Portable uses a Lead-Acid battery that, with a sophisticated power management system, gives you up to 12 hours use. Unheard of in the protable industry. A Desk Accessory gives you details of the remaining power in the battery. The power management system is run using a 6502 microprocessor (Apple II stricks again!). This new Mac also has a Sleep mode that you can either select or it will automaticlly sleep after a set time. The base model starts at \$9,950 for a 1 megabyte RAM and a Superdrive.

Apple also released the Macintosh IIci which has a clock speed of 25 Mhz. It is 45% faster than the Macintosh IIcx. The IIci contains the 68030 microprocessor and a 512K ROM. The ROM supports 32 bit Quickdraw which gives you up to 16.7 million colours. Like the IIcx, the Ilci has the same smll footprint, taking less desk space.

# **Disk(s) of the Month**

This is another big month for Disk of the Month. This month we have a record 13 Disks of the Month. 1n case you are wondering where all this software is coming from, we placed a large order from PDE in the States. We are presently making contact with other user groups, all over the world, to get you the lastest public domain software. Well lets get back to what we have to offer this month...

On the Apple II side of the fence we have three disks. The first is the Appleworks Utility Disk #2, with more useful utilities for Appleworks (also included are tips and a template). Next is the Apple II Tecnical Notes Update #1. I plan this to be the first in a series of technical note updates as they are released by Apple. And last but not least, Hires Doodle is a hires drawing program. This disk is a Dos 3.3 disk and contains some hires pictures as well.

On the other side of the fence are another ten GS disks. Firstly, we have six GS graphics disks. These graphics have been sorted into subject order - included are graphics for the whole family. Then we have three song disks. One for Music Construction Set and two for Music Studio. And to top it all off is the GS/OS Utility Disk #2. Full of more GS utilities including Vaccine II and Dr. Daily - both are virus checking programs.

You can order these disks or any of the previous Disk's of the Month by ordering at the General Meeting or use the Software Library Order Form in this issue. You can also use the form to pre-order the disks and pick them up at the meeting - no waiting! Also other public domain disks and the Eamon Garnes Disks can be ordered using the order form. The prices for the Disk of the Month are:

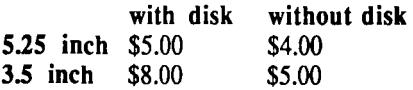

### **AkroCAD Patch**

After a few phone calls last month, I found one major bug in the APPLE.Q.ST ARTUP file. So here is a patch to fix it. First, boot up your copy of AkroCAD (program disk). When you get to the screen that says "DO YOU WANT TO:", pre <Control>-<Reset> then type the following lines:

300 D\$=CHR\$(4) SAVE APPLE.Q.STARTUP

If your copy is on a *35* inch disk, then type in this line before saving:

460 IF QR\$="A" THEN ?D\$"RUN READER"

as well as line 300. Then save the file back to disk. Let's have a look at this months offerings:

#### **Appleworks Utility Disk #2**

**Listworks** - Listworks prints a list of information in multipcolumns on your printer. The source of the information is a standard ASCII text file printed to disk by any data base program, such as Apple Works.

RepairWorks - Ever had a damaged Appleworks file? Well RepairWorks has come to the rescue. It repairs Applewor' word processor, spreadsheet and data base files. Recomended for every Appleworks user. RepairWorks works best with two disk drives or a RAM disk and Disk drive.

Templates & Tips:

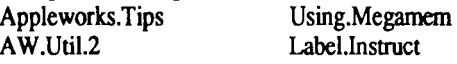

### **Apple II Technical Notes Update #1**

After the Apple II Technical Notes disk in April, a few updates have arrived. Again, due to the space limitations of the 5.25 inch disk, I have not included the technical notes on the Apple IIGS or GS/OS. However, I have included the Pascal technical notes that could not fit on the orginal disk. This disk contains technical notes on file types, Apple lie, Smartport, Appletalk, Pascal and Misc. On the 3.5 inch are included the Apple IIGS and GS/OS notes. The files on the 5.25 inch disk are compressed with Shrinklt (included on the disk).

#### **Hires Doodle** (Dos 3.3 Disk)

Hires Doodle - Hi-Res Doodle is a graphics system that allows you to make drawings on the screen and then paint them with a variety of colours. Drawings are made by moving the hi-res cursor to the desired location and then depressing "D" for draw. A joystick can also be used to move the cursor.

#### Hires Pictures:

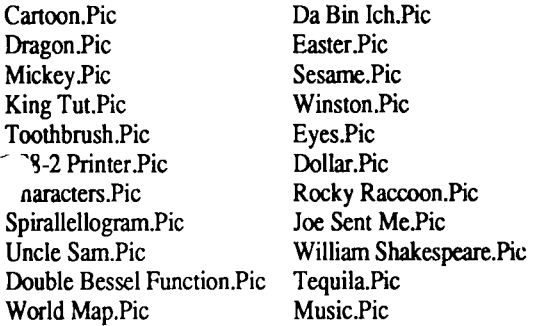

### **<SS/05 Utility Disk #2**

Mac Emulator - Enjoy the speed of the Mac on your GS, run all that Mac software and much more.

Vaccine II - This is a virus checking program that checks both System and System 16 files. Full instructions are included in the program.

DeArc  $v1.2$  - This program will allow you to extract archived files that were compressed by a program known as 'ARC'. There are versions of 'ARC' that run on the IBM PC the AMIGA, the ATARI ST, the 8-bit ATARI's  $(800x)$ , etc), and many other personal computers. 'ARC' has been widely accepted by those 'other' users as a standard for compressing files that will be uploaded and downloaded. These ~ompressed file therefore contain a wealth of source code for

ogrammers, a multitude of computer art, etc.

 $J$ igiPack  $GS$  - DigiPack  $GS$  is a disk packing and unpacking program. Features include: packing and unpacking of disks (in "DDD" or "Optimized" format) with checksum and unique upload/download capability, "Quick and simple" mouse interface, with rapid file selection, full-featured fast

.1pport for one-drive users, supports 40-track ProOOSformatted disks, takes full advantage of Ilgs expansion memory, intelligent disk formatting with media verification, fast disk/file checksum, disk optimization and full ProDOS command support.

Doctor Daily - Doctor Daily is a program that is very useful in detecting virus infections or other alterations to files in your system. The main advantage of Doctor Daily over other programs is that it is automatic! The great thing about Doctor Daily is you can't forget to run it. It runs itself! It is installed as a SYSTEM.SETUP file, and once per day, it checks files on your hard drive to make sure none have been altered. If they have, it warns you about it.

Fixer • File Fixer is a Super High-Res mode utility that you can use to clean up files downloaded from an information service. To run it, you need an Apple IIGS with GS/OS and a mouse. Launch it from the Finder, Launcher, or any other GS/OS program selector. Features include: clear or set highbits, strip or add linefeeds, expand tabs, unexpand spaces, strip nulls from the end of the file and filter most control characters.

Funkeys - Funkeys is an 'INIT' (GS/OS STaRtup) program that adds several new keyboard commands to your system. This program should be copied to your SYSTEM.SETUP directory so that it may install itself while ProDOS 16 is booting. FUNKEYS gives you many special 'command' keys that provide functions similar to those already available to Mac and PC users. This includes a print-screen key, a key that saves a super-hires screen to disk, disk eject keys for your 3.5 drive (just like the MAC), a system shutdown key, and many other useful things.

I conEd - This is great incon editor program. It allows you to edit icons used by the GS Finder. You can edit both the icon and the mask and you can even have a colour mask. One interesting feature is being able to 'tear-off' the colour menu and place it anywhere on the screen. Unlike Apple's editor, you can copy icons between files and resize the icon without losing the whole icon. Also, when you load an incon file, all the icons are displayed on the screen.

LaunchBox - LaunchBox is an Apple IIGS program launcher. It is graphics oriented and presents you with a series of buttons containing the names of your application programs.

A single click (press of the mouse button) launches the application. When the application finishes, LaunchBox will reappear allowing you to pick the next application. You can customize the program buttons. You can specify what the button says and you can specify the program that will be launched.

Line Edit Fix - Line Edit Fix is a public domain utility that will prevent mysterious crashes from occuring while (or after!) running programs which start up the Line Edit toolset incorrectly. After starting Line Edit incorrectly, almost anything can happen. Sometimes there are no [apparent!] ill effects; sometimes the application crashes right away; sometime a crash will not occur until much later. Many demo programs from TML Systems (and other programs people have modeled after TML's demos) have the problem.

P8 CDA Loader - P8 CDA Loader is a utility which allows Classic Desk Accessories (CDA's), ie type \$B9 files to be loaded and activated without having to boot up a GS/OS disk.

Switch Control Panel (SWCP) - SWCP is a ProDOS 8 system program for the Apple IIGS that switches the control panel. It can run stand alone from any program launcher, but works best from P8 program selectors like PROSEL. Operation of such will be pretty transparent, except you can switch the CP before running a program. When it quits, the CP will automatically be set back to the state it was before you ran the program!

PrintBuf - PrintBuf is used to modify the length of the printer buffer initially established by the IIGS firmware. Using a print buffer allows files to print without locking up the computer - a great time saver!

SHRConvert v2.1 - This is the latest version of this graphics utility program. New features include: converting to a GIF file and converting PrintShop GS graphics. It comes with a full on-line help and a text adventure game.<br>Surfin.Safari Surfin.USA<br>Surfin.Safari Surfin.USA<br>Walk.like.egypt Surfin.Safari Surfari Surfin.USA SloSpeed - This program enables you to slow down your Tender.moment Walk.like.egypt GS to run those 8 bit programs that require a set spead - ie. Walrus Withorwithoutu GS to run those 8 bit programs that require a set spead - ie. Walrus games. Would.n.b.nice

Squirt 16 - This is the GS version of that old favorate Classical:<br>Squirt It is a text based program launcher. Squirt 16 contains Beethoven.2.2 Squirt. It is a text based program launcher. Squirt 16 contains Beethoven.2.2 Beethoven.sonat many more features than its 8 bit counternart. Canon2

many more features than its 8 bit counterpart. Canon2 Exhibition Canon2 Exhibition Exhibition Canon2 Exhibition Eur.elise Utility Works - Utility Works GS is an integrated set of Fifth.symphony Fur.elise<br>Apple IIGS utilities which gives the user, within a single Gipsy.rondo Flooked.classics Apple IIGS utilities which gives the user, within a single Gipsy rondo Hooked.classical Hooked.classics of the most frequently needed Apple II GS Inventio.13 program, all of the most frequently needed Apple II GS Inventio.13 Inventio.8 Inventio.8 Inventio.8 Inventio.8 Inventio.8 Inventio.8 Inventio.8 Inventio.8 Inventio.8 Inventio.8 Inventio.8 Inventio.8 Inventio.8 Inventio.8 I utilities. Full use is made of pull-down menus and multiple Prelude.2 Sabre.dance Sabre.dance Sabre.dance Sabre.dance Sabre.dance Sabre.dance Sabre.dance Sabre.dance Sabre.dance Sabre.dance Sabre.dance Sabre.dance Sabre.da windows. This is a developmental version of UtilityWorks Toreador.song Tuileries Tuileries<br>
GS which only has a partial set of the planned capabilities. Turkish.rondo Unknown.1 GS which only has a partial set of the planned capabilities. Turkish.rondo Unknown.1<br>Program Icons: Unknown.3 Unknown.2

Program Icons:

Bounce.it.icon Iconogr.icons Unknown.4<br>
Showfile.icons Activ.icon Show.tune Showfile.icons Activ.icon Show.tunes:<br>
Brûder.icon Ea.icon Arthurs.theme Paintwork.icons Appleworks.icon Art.icons Somewhere.out.t<br>
Desk.acc.icon.1 Desk.acc.icon.2 Star.wars

## **Music Construction Set Songs** Deck.the.Halls Do.you.He<br>MCS Fix - This program fixes a bug in Music Construction Emmanuel First.Noel

MCS Fix - This program fixes a bug in Music Construction Emmanuel<br>Set Friendly.Beasts Set. Friendly .Beasts God.Rest.Gents

Mandolin.Rain Maxwell.Hammer Stepping.Out

Michelle My Life Winter.wonder<br>
My Mobody Wins Other: 00ther: Mysterytour Nobody.Wins **Other:**<br>
Obladi.Oblada October Dizzy.Fingers

Would.n.b.nice Wrapped.finger<br>Classical: BrOder.icon Ea.icon Ea.icon Arthurs.theme Cantina.band<br>
Auxfinder.icons Binary.icon Castle.on.a.cld Chariots Chariots Auxfinder.icons Binary.icon Castle.on.a.cld Chariots<br>
Thexder.icon Da.icons Chattanooga Heigh.ho Thexder.icon Da.icons Chattanooga Heigh.ho Kix.icon **Dw.icon** Dw.icon **Imperialmarch** Linus.and.lucy Boot.icon Ff.icon Ff.icon Linus.and.lucy2 Love.song<br>
Dialog.icons Tie.icon Mash Mash Miss.impo Dialog.icons Tie.icon Tie.icon Mash Miss.impossible<br>
Tml.icons Paintwork.icons Nadia Pass.me.by Shrconv.icons Supertext.icon Ripley Somewhere.green Somewhere.green Appleworks.icon Art.icons Somewhere.green Desk.acc.icon.1 Desk.acc.icon.2 Star.wars The.jetsons The.jetsons Dpaint.icon Draw.plus.icon The.muppet.show Time.goes.by Dpaint.icon Draw.plus.icon The.muppet.show Ms.icon The.muppet.show New.icons.1 The.muppet.show New.icons.1 Tubular.bells Young.and.restl New.icons.2 Pointpointicon Christmas.music: S16.icons S8.icons S8.icons Adeste.Fidelis Angels.on.High<br>
Zbasic.icons S8.icons Away.in.Manger Bring.a.Torch Away.in.Manger Bring.a.To<br>Carol.of.Bells Chipmunk Carol.of.Bells Chipmunk<br>
Deck.the.Halls Do.you.Hear Rock: Back.in.USSR Good.Christ.Men Good.King.Wen Axel.F Good.Channel.Com<br>Axel.F Back.in.USSR Hark.the.Herald Have.yourself Back.in.USSR Hark.the.Herald Have.yourself<br>California.Girl Here.comes.Sant Holly.and.Ivy Blowing.in.Wind California.Girl Here.comes.Sant Holly.and.Ivy<br>Cant Hot Feel Closer to Heart Home.for.Holi I.Heard.Bells Cant.Fight.Feel Closer.to.Heart Home.for.Holi I.Heard.Bells<br>Conga Conga Conga Creams.Van.H Jingle.Rock Joy.to.World Conga Dreams.Van.H Jingle.Rock Joy .to. World Eleanor.Rigby Let.it.Snow Magic.Trump<br>Flashdance.Love Midnight.Clear O.Holy.Night Hashdance Flashdance.Love Midnight Clear O.Holy.Night Fun.fun.fun Hard. Day O.little.town O.Tannenbaum Hardday Hellogoodbye Once.in.David.c Rockin.Tree Help.me.Rhonda Hey .Jude Rudolph Silver.bells Heyjude Immigrant. Song Sussex.carol Teach. the.w<br>Immigrant. The Sussail.song Wassail. Song We.3.kings Jump Lady Madonna Wassail.song We.3.kings<br>Ladymadonna Let.it.be We.wish.you.... What.child We.wish.you .... What.child<br>While.shepherds White.xmas.comp Obladi.Oblada October Dizzy .Fingers Etude Pennylane Purple. Dink Everybody Everytime Runaway Russians Fair.Harvard Fantasy Saturday.night Sgt.Pepper Saturday.night Sgt.Pepper French.Suite God.Save.Queen<br>Sis.Cant.Twist Sixtyfour Strategy Sixtyfour Green.Grass Italy Sis.Cant. Twist Sixtyfour Sixtyfour Green.Grass Italy<br>Stepping.Out Surfer.Girl Surfer.Girl Joplin

My.country.tis Mysong.87 Maggie.Sng Merryxms.Sng<br>Nu.nu.bubbele Polish.dance Meflute.Sng Midtrain.Sng Preacher Pseudotrick Mike2.Sng Mmouse.Sng<br>Ruddigore Scherzo Moment Sng Morning Sng Tie.me.kangaroo U.r.my.sunshine Nimhim.Sng Nitemove.Sng<br>Ubet Waltzin.matilda Nocturne.Sng Odds.Sng

# **Music Studio Songs #1 Overspill.Sng** Valse.Sng Valse.Sng Apacab.Sng Apacab.Sng Apacab.Sng Apacab.Sng Apacab.Sng Walker.Sng

Brownmidi.Sng Bson25.Sng<br>Bugle.Sng Bumble.Sng Jmj4rdv.Sng

~cab.Sng Agncettrisk.Sng Vincent.Sng Walker.Sng .one.Sng Amadeus.Sng Walrus.Sng Waterm.Sng Amanda.Sng America.Sng Wewri.Sng Witchy.Sng Asturias.Sng Bachfugu.Sng Woman.Sng Z812.Sng Back.Sng Beachwlk.Sng Zoo.Sng Saigon.Sng Beetho9.Sng Bells.Sng Scotch.Sng Septem.Sng enhur.Sng Binks.Sng Sidestep.Sng Sidestengen Sidy.Sng<br>Silentru.Sng Silentru.Sng Silentru.Sng Silentru.Sng Silentru.Sng mcksmi.Sng Bolero.Sng Silentru.Sng Siltnite.Sng Bonjovi.Sng Boxer2.Sng Sixty.Sng Smut.Sng Breath.Sng Broadway.Sng Sndrnusic.Sng Soon.Sng Bugle.Sng Bumble.Sng Stair2.Sng Startrek.Sng Califmidi.Sng Canary.Sng Starwarl.Sng Starwars.Sng<br>Charit.Sng Chopin.Sng Starwish.Sng Starwish.Sng Steal.Sng Charit.Sng Chopin.Sng Starwish.Sng Steai.Sng Crocod.Sng Ctocat.Sng Ctocat.Sng Stealing.Sng<br>
Delirium.Sng Desirae.Sng Stels.Sng Delirium.Sng Diesirae.Sng Stels.Sng Talktome.Sng Digfield.Sng Dustwind.Sng Thatsway .Sng Thyword.Sng Elephant.Sng Elitesyn.Sng Time.Sng Tis.seas.Sng Elmov.Sng Endtitle.Sng Twopar.Sng Panther.Sng Ent2.Sng Etudeind.Sng Papa.5.Sng Peachrag.Sng<br>Everybreath.Sng Exhib.Sng Peel.Sng Peachrag.Sng Pepper.Sng Everybreath.Sng Exhib.Sng Exhib.Sng Peel.Sng Peel.Sng Pepper.Sng<br>
thibi.Sng Eves.Sng Piano.Sng Piano.Sng Pianoman.S thibi.Sng Eyes.Sng Piano.Sng Pianoman.Sng f'arne.Sng Fields.Sng Polonais.Sng Prelude.Sng Fievre.Sng Finger5.Sng Prepared.Sng Rainbows.Sng Foraday.Sng Fortress.Sng Rapsody .Sng Rasta.Sng Frenchs.Sng Froggie.Sng Reggae.Sng Rigby.Sng Fugue.Sng Funerai.Sng Ripley.Sng Rose.Sng imky.Sng Jarnes.Bond.Snd Rosie.Sng Rumble.Sng Jarnes.Bond.Sng Jesu.Sng Russian.Sng Kill.Sng<br>
Lead.Sng<br>
Lead.Sng<br>
Lead.Sng<br>
Lead.Sng<br>
Lead.Sng<br>
Lead.Sng<br>
Lead.Sng<br>
Lead.Sng<br>
Lead.Sng<br>
Lead.Sng<br>
Lead.Sng<br>
Lead.Sng<br>
Lead.Sng<br>
Lead.Sng<br>
Lead.Sng<br>
Cartoon.2<br>
Gallo.Sng<br>
Gallo.Sng<br>
Gallo.Sng<br>
Gallo.Sng<br>
Gallo.S

# Leroy Maple.Leaf.Rag **Music Studio Songs #2**<br>My.country.tis Mysong.87 Maggie.Sng Mer

Nu.nu.bubbele Polish.dance Mgflute.Sng Midtrain.Sng Ruddigore Scherzo Scherzo Moment.Sng Morning.Sng Small.world.alt Star.spangled Nacht.midi.Sng Nachtmidi.Sng<br>Sweet.georgia The.entertainer Neverend.Sng Neworder.Sng Ubet Waltzin.matilda Nocturne.Sng Odds.Sng Onwisctrio.Sng Optimist.Sng<br>Orangebl.Sng Otwaves.Sng Orangebl.Sng<br>
Overspill.Sng<br>
Overspill.Sng<br>
Valse.Sng

Program Pictures: The Blackiack and Island Mill. Stream Basketball Blackiack Blackiack Mount. Fuil Mount. Puis Basketball Blackjack Mount.Fuji Seascape Cavern. Cobra CD.ROM Sunset Water. Fountain Cortland Cortland Dream. Zone Water Waterfall Windy. Cove Cortland Dream.Zone Waterfall Windy.Cove Fantavision Future.Sound Icon.Editor Kaboom **GS Graphics #4**<br>
List.Plus Murder **Murder** Film and TV. List.Plus Murder Murder Film and TV:<br>
Seastrike Select.a.Boarder Bob.Hope Seastrike Select.a.Boarder Bob.Hope Bugs.n.Bull Select.an.Icon Shangai Captain.Kirk Captain.Kirk.BW<br>
Ski.Jump Space.Quest Creepshow Darth.Vader Ski.Jump Space.Quest Creepshow Darth.Vader Splash Sumo.Wresling Ghostbusters Jaws<br>
Tml.Basic.Logo Toolworks Karate Kid Kryst Tml.Basic.Logo Toolworks Karate.Kid Krystle<br>Type Weightlifting M.A.S.H. Max.He Type Weightlifting MA.S.H. Max. Headroom. 1<br>Winter.Games Weightlifting Max. Headroom. 2 Moonlighting

Girls.Eyes **January** January **Famous People:**<br>
Justine **Hamous People:**<br> *Karen* **Hamous Albert.Einstein** Suntory Susan Susan Susan Sculley Three. Girls Tricia **Music:**<br> **Cars:** Casio. K Holden.FX.1952 Honda.Civic.GL **Product Logos:**<br>
Racing.Car Standard.Ten Boiler.Makers Outer Space: Enjoy.Coke<br>
Astronut Astronuts Astronuts<br>
Fantasy: Astronut Astronuts **Astronutive Astronutive Astronutive Astronum** Fantasy:<br>
Biodomes Starflight Crosstime.Bar Planes: Manlyarts Manlyarts Monster Blue.angels F/A-18.Homet Flight In.Flight GS Graphics #5<br>Sector.General Mart: Sector.General<br>Planets:

### GS Graphics #3 Leaking Faucet Manet

Dolphin Dragon.1 Clip Art 320:<br>Dragon.2 Goldfish Baloons

Ford.Falcon.Ute

Max.Headroom.2 Nerds.II New Enterprise<br>New Star.Trek Robot GS Graphics #2 New.Star.Trek Robot Girls, Girls, Girls: Santa Space Santa Space Space Space Space Space Space Space Space Space Space Space Space Space Space Space Space Space Space Space Space Space Space Space Space Space Space Space Space Space Space Spa Bills.Girl Cindy Company SpaceX Thief Debbie Devin Top. Gun Voltron Justine Karen Albert.Einstein Campbell Pam Pinup.Girl J.L.G. Ronald.Reagon Cars: Casio.Keyboard Jazz.Band<br>Cadillac.1941 Can.Am Pink.Floyd.Logo Sax Cadillac.1941 Can.Am Pink.Floyd.Logo Sax<br>
Ford.Emblem Ford.Falcon.Ute Sax.at.Night Racing.Car Standard.Ten Boiler.Makers Burger.King<br>
Limo Coca.Cola Columbia.St

Planets: Fractal.1 [11] Planets: Changes Execute Paintcan Fractal.1 [11] Planets: Fractal.1 [11] Planetrican Fractal.1 [11]  $\frac{1}{2}$  [11]  $\frac{1}{2}$  [11]  $\frac{1}{2}$   $\frac{1}{2}$   $\frac{1}{2}$   $\frac{1}{2}$   $\frac{1}{2}$   $\frac{1}{2}$   $\frac{1}{2}$ Jupiter.1 **Jupiter.2** Jupiter.2 Fractal.2 Geometries Saturn Voyager Girl.816 Greatwave Hall. of. Stars King. Tut Animals: Nonnan.Rockwell Paint. Brush Alligator **Angelfish Pastel.People** Pirate.Ship Bees Cheeta Cheeta Sea.of.Apples Spheres<br>Colour.Cheeta Dinosaurs Venus.Goddess Spheres Dinosaurs Venus.Goddess Gorilla **Lemur** Lemur Spilling .Paint Teacup Leopard Mandril Mandril Digitized Pictures: Mctavish. Dog Owl Baseball.Pitcher Beach.Club Flowers: Boston.Celtics Crossbow Aower.l Aower.2 Dog.Who.Smo Dragon Red.Flower Drink. Coaster Landscapes: Fize House Bridge Christmas Pulsar.Watches Ramesses.Statue Cottage Eiffel.Tower Sarnple.Pictures Seoul. Olympics

Columbia. Studio

Floating.Castle

Pointing. Hand

#### *No-vember 1989*

Swan White.Car

#### **GS Graphics #6**

Apple Ilgs: Apple.llgs Closeup.llgs llgs.Drawing Assorted: Buffer.Circuit Precious.Moment Closeups:  $r_{\text{ye.1}}$ fbs

Thrice.upon.a. Time

Apple.Logo Digitized.Ilgs Introducing.2 gs Map.of.Europe

Eye.2

Faces: Apple.II.Group Gus John Paul.and.Dana Rob Smiling. Man Waif History: Escher **Lost**.ark Money: U.S.IOO.Dollars U .S.Dollar.Note

Dan Happy.Family Liz.at.Party Prodos.Writers Robin Smiling.Man.BW

Knight

U.S.Coins U.S.Treasury

## **GS Font Editor Review**

#### *1ry Cedric Webster*

This Beagle Bros package has 3.5 & 5.25 disks and their usual breezy manual is easy to read and packed with tips. Despite the name it appears to work with all II's, not just GS. I had a couple of public domain font editors, but this one has a clipboard, which enables one to grab a character from one font and paste it into another. This is a great feature as I had three graphic fonts, each of which had characters I used occasionally, but now I have them all in one font together with some self designed characters. This means less fonts on the board, and makes it easier to remember where that particular graphic symbol is located.

You can add extra characters (up to 255 per font) and

access them by use of Control, Option or Open Apple keys, it is easy to rescale fonts from l point (the mind boggles!) to 127 points and the editor displays the various styles available ie Shadow, Outline, Italic, Bold and Underline as well as normal. You can also make characters wider, alter baseline, edit descenders, and rename fonts. There is no print facility, but the screen displays the font as it would be printed and one can then use the font with Apple Works, A WGS, Publish It! or whatever application uses standard fonts. It loaded all my GS fonts and Superfonts but does not appear to load Printshop fonts so that I could not edit these, but all in all is a most useful and economical application.

## **Art & Film Director Review**

#### *by Cedric Webster*

This program, with three disks and excellent manual is GS becific and has two separate modules. The paint half, Art Jirector, is not quite a standard paint program, in some ways not as comprehensive as PaintGold, but has some rather different features, such as 40 different pencil points, a versatile brush selection, where images are selected, with scissors to become the brush. Undo is on the tools panel and there are some interesting special effects like Bend, that allows you to wrap round labels on cans, election posters on telegraph poles etc. and Bulge, which wraps an image around a sphere. Try converting a world map into a globe! There is also an excellent Perspective command, which is more comprehensive than most. Other features are a spray can which can be programmed to small, medium or large as well as slow, medium or fast and color blending options like scrape, melt and color merge. It is a useful program in its own right if you use paint programs much. It is also most suitable for creating art work for its other half, the Film Director.

This module allows one to create animated cartoons or films using the full features of the GS and, when one masters the jargon such as patterns, polygons, groups, cells and actors, is quite quick and easy. It uses drawings from the Art Director, but can also import images from PaintGold and Paintworks and use them as backgrounds or animate them in a most lifelike manner, as the program makes full use of "tweening". You can also bring figures and scenes backwards or forwards, making actors pass behind or in front of bushes, or speeding cars dodge radar traps etc. It has a demo film and a comprehensive disk of various designs, which are a great help when one is stuck for ideas. You can add sound from the library provided, but not, so far as I have discovered at present, from other disks like Music Studio. According to the manual one can save the results onto video tape, but I was unable to do this, probably because the application only recognizes NTSC and my video is Pal recording system, although it will playback NTSC tapes. This was a great disappointment as I have a need to title and enliven my family and travel video tapes. I await with some impatience the long heralded arrival of a Pal Video Overlay card which I am told will solve all problems in this regard.

*9* 

# **Macintosh Mumblings**

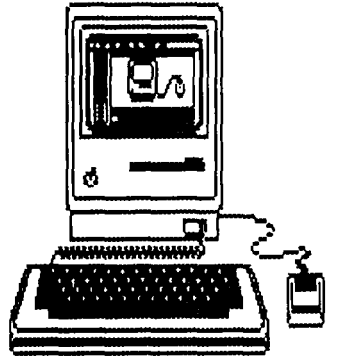

#### *by John Finch*

There are thirteen new disks in the Macintosh PD library and below is a listing of these disks. The Education disk would be of particular interest to those with children and I tried

these programs out on myself with varying levels of ease of use. Most were in the very young class. However, here are my impressions of them:

Brainbusters: Math problems with difficulty only up to 99 \* 99. Menu controls are degree of difficulty and type of sum only. Sounds occur at times but there is no control over the volume, nor can it be turned off. Program worked and did not bomb, but I was not over impressed with this program.

Monster Math: This program is a race with the graphic of a child racing against a monster by answering math problems. Correct answer means progress for the child, where an incorrect answer moves the monster. A message comes up if the child gets caught. Program quite good but the "Shareware" hint was a bit heavy. The child is asked to type HONOR to access the game. Addition only and that up to max of 50.

Helo Math: This game has a helicopter that can be flown over a number of tanks with a sum on each. the correct tank has to be "zapped". Quite good. Teaches both Maths and mouse co-ordination. All four math functions are used and there are five levels of difficulty.

Math Factory: This is only a demonstration version of a full priced package. The demo supports addition only, whilst the full program supports the four maths functions plus fractions. The level of difficulty covers very simple, up to problems that made me think a bit. Mind you I get confused adding up my grocery bill!. This program has some very nice touches, like a voice saying " 'byee" when you Quit, and a dog that wags its tail when you get an answer right.

Sitting Duck: This is not an educational program, unless you call co-ordination in mouse moving and duck shooting, educational. A game at the best, but as the program suggests that shooting ducks is a good thing to do, I am not impressed with its educational ability. Come to think of it, I will probably refuse to let anyone have a copy on principle. There is no "sport" in blood sports. That is my conservation plug for the month.

Math Mountain: probably comes from the same stable as MonsterMath. It is for addition only, and a figure climbs a mountain when the sum is answered correctly. Problems are very easy.

Number Investigator: is in a different category. It does not ask you to solve a problem, it solves the problem you ask it; however, the answer may surprise you. It "solves" for Binary, Hex, Factors, and quite a few other things I did not recognise! You need to know a bit about maths to get any benefit from this one. No Macintosh interface and no menus. Maths Tutor: is defmitely not a program for self tuition. It is a Student{feacher type of program that allows much harder sums to be solved within the four types of maths. This is a shareware demonstration with some of the functions disabled.

The disk names/numbers given here are as they were received':

Education 01 (Double-Sided HFS disk with 12K free)

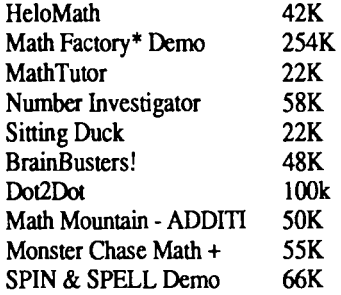

Games 09 (Double-Sided HFS disk with 5K free)

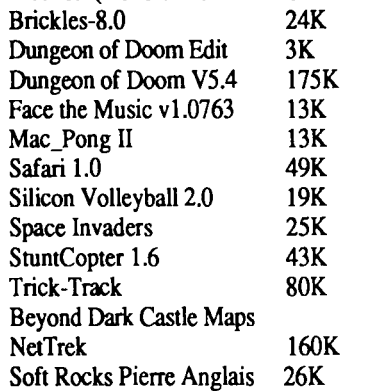

#### Laser Fonts #01

A number of fonts for the laser. Can be installed with Font/DA mover.

Pictures 03 (Double-Sided HFS disk with 8K free) ViewPaint 1.7 29K Pics: Forty MacPaint Pics

PDE #203 Graphics #04 (Single-Sided MFS disk with 15K free)

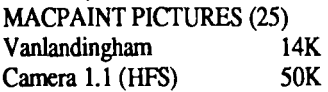

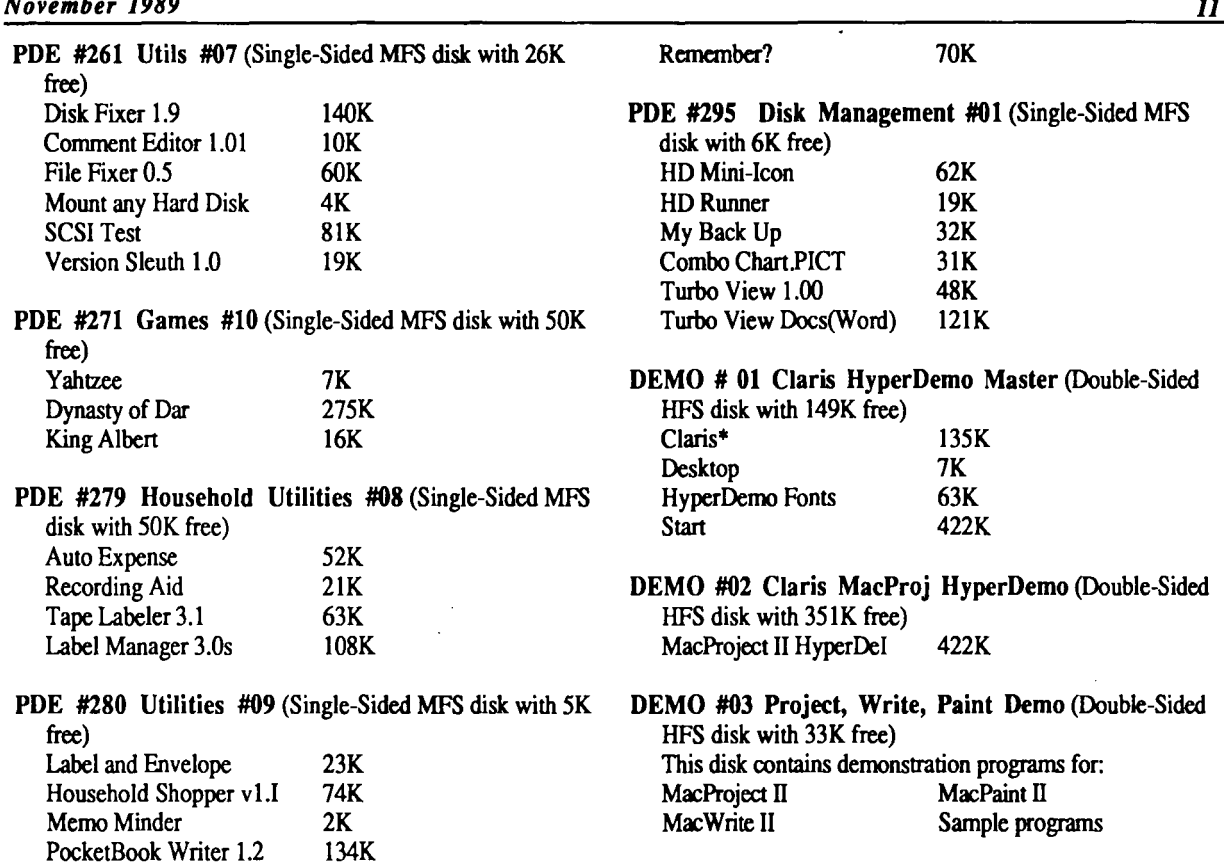

## **Newton, Einstein & Murphy**

#### by *Craig*

*November 1989* 

Ask people the singularly most important theory of law of the physical world and most would probably reply "Newton's Law's" or "Einstein's theory of relativity". Granted both seem all encompassing and mind boggling in their applications. Few people, however, give thought to a simple, asily understood law with even wider relevance, one attributed to an unknown, almost legendary Irishman - Murphy. Murphy's Law is almost universal in its effect (in fact it is almost impossible to conceive of an instance in which it does not apply). Broadly speaking it fits into the rules of entropy- the propensity of things to go from a more ordered state to one of chaos, but is unique in that it takes into account human experience.

Murphy's Law seems rarely to have a fonnal theorem, like E=MC2. It can be expressed many ways, but can be identified as any variation of "things will get worse". The rise in technology has given birth to a plethora of sub-applications of Murphy's Law and of more interest to us is how its insidious applications effect computers. Following are a series of corollaries and axioms of Murphy's All Encompassing Law with specific respect to computers, & explanations if necessary.

General Laws (effecting all aspects of computers).

1. 'If it doesn't happen now it will later'

2. 'Nothing is 100% reliable excepting Murphy's Law' (Death gave this law a hard time- then Lazarus & Jesus came back) 3. 'Reliability is inversely proportional to the cost of the item' 4. 'Cost of anything is directly proportional to how much you want it, while being inversely proportional to how much money you have' (This one's a real bugger)

*5.* 'You will never get it right first time'

The Corollary of Availability (with respect to computers)

The computer you want either -

a) does not exist

b) exists, but not in your country.

c) exists in your country, but is difficult to get or have serviced.

The Corollary of Suitability (with respect to computers)

A computer can always be bought, after you have already purchased yours, which -

a) does what you really wanted.

b) is a newer improved model.

c) is much cheaper than what you paid.

### **Axiom of the Corollary of Suitability** (with

respect to Software)

'No software package runs exactly the way you want'

#### **Software Axiom 2**

(The following 3 are all manifestations of General Law 2)

'Software will always fail when it is most inconvenient to the user in direct proportion to -

a) the closeness of a deadline

b) the amount of unsaved data

c) the nearness to completion of a game'

#### **Software Axiom 3**

'Software (or system) will always fail as you demonstrate its superior abilities - the degree of failure again proportional to the importance of the viewer or program.'

"Yes, Sir Fotherington-Blythe <Boss>, this fantastic billion dollar system now holds all information on our million creditors.." <machine now emits blue sparks, smoke and ejects disks in 3 sections - top, middle and bottom.>

WARNING: The above quotation is an evocation guaranteed to cause the manifestation of several aspects of Murphy's Law. Avoid such arrangements of words at all times.

#### **Software Axiom 4a**

There will always be bugs....'

#### **Software Axiom 4b**

'But only in your version.'

#### **Software Axiom 5**

'It will cost an arm and sometimes a leg to get an upgrade without those bugs (but with a whole set of new one's - see Software Axiom 4a)

#### **Software Axiom 6**

'You can never get cheap software - only those you envy; the difference between what you paid and what they paid is proportional to the difference in your incomes. (The more he can afford to go overseas the more, cheaper, software he has. Simple but annoying isn't it)

#### **The Axioms of Programming**

1. (See General Law 5)

2. If the reference books you need are available then it will only be after you have finished or given up

3. Reference books will cost in proportion to the necessity of having them (Simply a finer application of General Law 4 & will be impossible to understand in the same proportion) 4. Someone else will provide the same program in a better form just before you do.

5. The program that works best is the most useless (Also true of software)

#### **Laws of Computer Repairs**

1. All computers breakdown after the warranty runs out.

- 2. If a computer dies within warranty
	- a) it will have to be sent away.
	- b) it will only misbehave for you so that ....

c) Technicians (who are all pimplefaced anemic 16 year olds who know more now than you ever will- Murphy's Corollary of Repairmen) will be stumped by the fault and doubt your ability to turn the machine on correctly. And so ....

d) it will be gone for a long time

e) the fault will be caused by a design or concept

shortcoming, which cannot be solved, so that ....

f) it will happen again (usually by which time Law 1 is satisfied. Powerful isn't it.)

3. Failures after warranty will express themselves as either

a) small, niggling items not worth getting fixed individually (a key doesn't work, a plug is loose, a light fails)

b) monstrous faults which will cost the earth to fix (and show the effect of General Law 4 and the above Law 2)

Obviously there are many more of Murphy's Laws which are applicable, but these are enough to show you the univers<sup>\*</sup> effect and importance that these Laws have. The Laws are. fundamental that it is easy to see that Murphy was a man who should have been categorized with Newton, Einstein and others at the pinnacle of physics. Failing that he should have been strangled at birth, curse him.

EDITOR: Reprinted from the September/October 1989 edition of the Australian GS Users Assoc. Author's last name not known.

# **Appleworks GS Revisited**

#### *by Cedric Wester*

Early in February I wrote some early thoughts on A WGS, database records or areas of spreadsheet to be printed. Renotably the failure to grasp the principle of "selecting" text, more selective than Open Apple H.

comparing it with Apple Works, and made a few errors, reading the manual showed me how easy this is, and much

Since then I have received (Free and post free!) from Dataflow an update to the disks and notes on the changes, and find that this update removes most of the small irritations which showed up in the earlier version. It greatly speeds up operations, particularly printing and has a few added features, notably the addition of a couple of much needed functions to database and spreadsheet modules. Printing and calculating time is greatly improved with the update and this is further speeded up by using GS/OS v5.0 to launch the program so that one cannot criticize the speed, when the complexity of the program is considered.

However the real lift to this and other GS applications has lysen made by the acquisition of a hard disk. At first, when it

he to installing this, I was inclined to think that "hard" was the operative word, but with some phone advice and "hands on" help from Sheryl it all clicked into place, and now I can

operate diverse applications with speed and no disk swapping. ON BALANCE and CALENDAR CRAFfER do not seem to like a hard disk, which is a pity as I use both frequently, particularly the ON BALANCE. Does anyone know a GS specific application which does what On Balance does and would keep a share portfolio as well? I currently keep share and debenture records with a database and spreadsheet combination using AppleWorks, but it could be improved in speed and simplicity. MS-OOS users seem to be better catered for in this regard, as there are many applications on offer in this field for MS-OOS, but programmers do not appear to recognise that the GS is much more than a horne and education machine, and has the capacity to be a most useful business machine with a few suitable programs. However it would take more than this to make me even consider a change from the GS now I have the hard disk and 2 Meg on board.

## **Apple Tricks**

#### *by Craig Crossman*

Here is another 'Apple trick', this one from Craig Vaughn of Peripherals Unlimited in Signal Hill, California. This is a way of making your Applesoft program UNLISTABLE. It is really a clever method and quite easy to do.

First, write or load the program you wish to make unlistable. Next, place a REM statement on line 0. Then type in POKE 2049,1. Try to list your program and see what happens. Then try running it and the program should execute as normally. You just won't be able to list it.

It would be nice to be able to just SAVE it to disk, but fortunately DOS corrects that byte to its proper format. However, there is a way to overcome that, too. After you have typed in the POKE statement, enter the monitor by typing CALL -151. Next, type AF.BO. You should see two sets of numbers; they represent one byte past the last byte of *.::our* program. Note these, remembering that the two numbers represent the low order byte first and the high order byte second. For example, if after typing the above you saw 90 08, the actual location is 0890 (in hexadecimal). Because Applesoft programs begin at \$800, this program is \$890-800  $= $90$  bytes long. Then for this example, you would type:

```
BSAVE program name, A$800, L$90
```
You have now saved the Applesoft program as a binary file.

To run the program from Applesoft, simply BLOAD the binary program. It will be loaded as an Applesoft program. Do not BRUN it -- it doesn't work. Just type RUN. If you try to list it before running, it won't list, but it will still run. In most cases, the program will also self-destruct upon completion of execution. (Reprinted from THE ABACUS ][ - February 1980)

## **Advertisements**

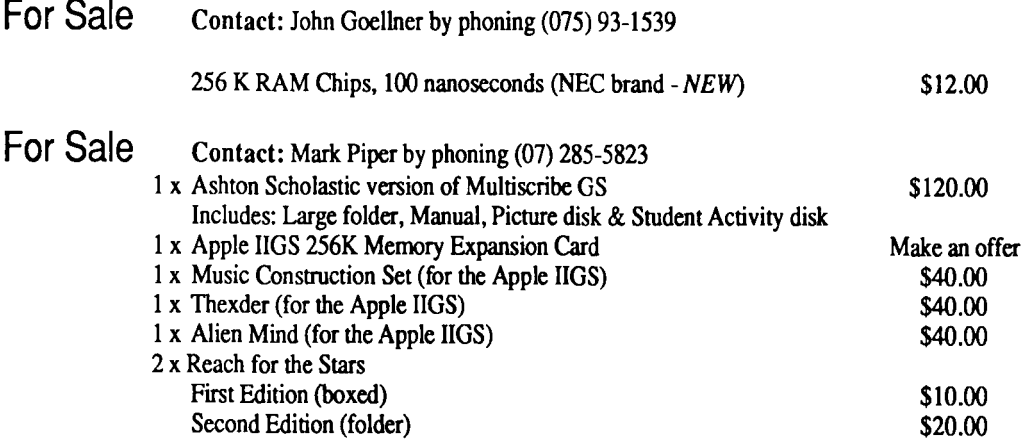

### Past Disks of the Month AkroCAD

Computer Aided Design comes to the Apple II. This program was written to teach students some of the aspects of CAD. This is a two disk (5.25 inch) set for \$8.00.

#### Appleworks Templates

Includes: ADB.Fixer (data base repairer) and many home and business templates.

#### Publish It! Utilities/Templates

Contains: Font Scanner, Font Editor, Change File Type and six fonts. Also clip art and templates.

#### GS Digitized Sounds

Six disks of digitized sounds sorted into Sound Effects 1, Theme Songs 1, Theme Songs 2, Music Sounds, Phrases 1 and Phrases 2. All disks contain Noize. Run Noize to play all the sounds on that disk.

#### GS Games Disk #2

Contains: As the Link Turns, Solitaire and GS Backgammon.

#### Mines of Moria

A text adventure game for the GS. It requires a Apple IIGS with 1 megabyte RAM.

#### Modem Utility Disk #2

Contains: Shrink It v2.02, File Attribute Zapper II (excellect program), Pro Term Start, ATP-Pro (comms package).

#### JumpStart GS Disk

JumpStart is the latest Program Launcher for the GS. It includes a number of file utilities. The disk also includes: MouseTrap CDA, Alarm Clock CDA, Desk Colour NDA, Area Codes CDA.

#### Apple II Games Disk

Contains: Wheel of Fortune, Uno, Lifelike, Master Mind, Solitare, National Debt and Shark School.

#### GS Desk Accessories Disk

Includes: Install DA, DA Select, \$c1 Picture Saver, CDA Terminal SSC, Disk Info, lmageWriter DA, Marvin, Massa, Master CDA, Mouse Text Remover, Nifty List, Paintworks Fix, Rational Calc, SimpleTerm, Text Clock, Visibell, Alarm Clock, Analog Clock, Background Music, BarCiock, Chronograph, Cliplib, Control NDA, Cryon 16 320, Dates, DeskPic, Doodle Pad, Enigma, Frantic NDA, Grass, Info, Meltdown, Mamory Bar, Menu Time, Mr. Apple and many more.

#### Extended Command Processor 8

ECP 8 is a complete Prodos shell and program selecter for Apple II computers. A large number of commands are available on the disk and you can write extra commands. ECP 8 comes with full instructions. The source code is also included on the 3.5 inch disk.

#### And More...

Check past Apple-Bugs for more Disks of the Month.

# **Apple-a**

(the Brisbane User's Group)

Please fill in this Membership/Renewal Form, tick the appropiate boxes and send the form to The Registrar, P.O. Box 698, Redcliffe, Qld. 4020. Please enclose your remittance with this fonn.

#### $\Box$  Membership Application  $\Box$  Renewal of Membership

#### Joining Fee

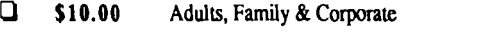

**1 \$5.00** Full Time Students (under 21) & Associate

#### Annual Subscriptions

- **Q** \$25.00 Adults, Family & Students
- **1 \$10.00** Associate Membership (BBS only)
- 0 \$50.00 Corporate Membership (Schools/Business Houses)

### Member's Details

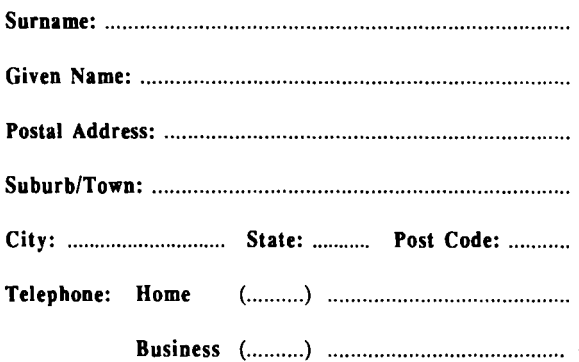

Full time Student under 21 · D.O.B: ......... / ......... / .........

A membership list is published every year in the Newsletter. Only your Name, Suburb and Phone number, are listed. Do you require exemption from this list?  $\Box$  YES  $\Box$  NO

### System Information

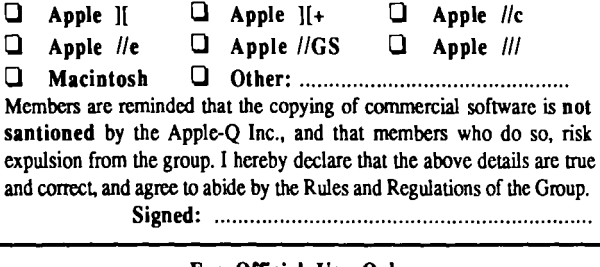

#### For Official Use Only

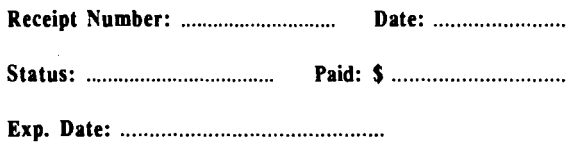

## Software Library Order Form

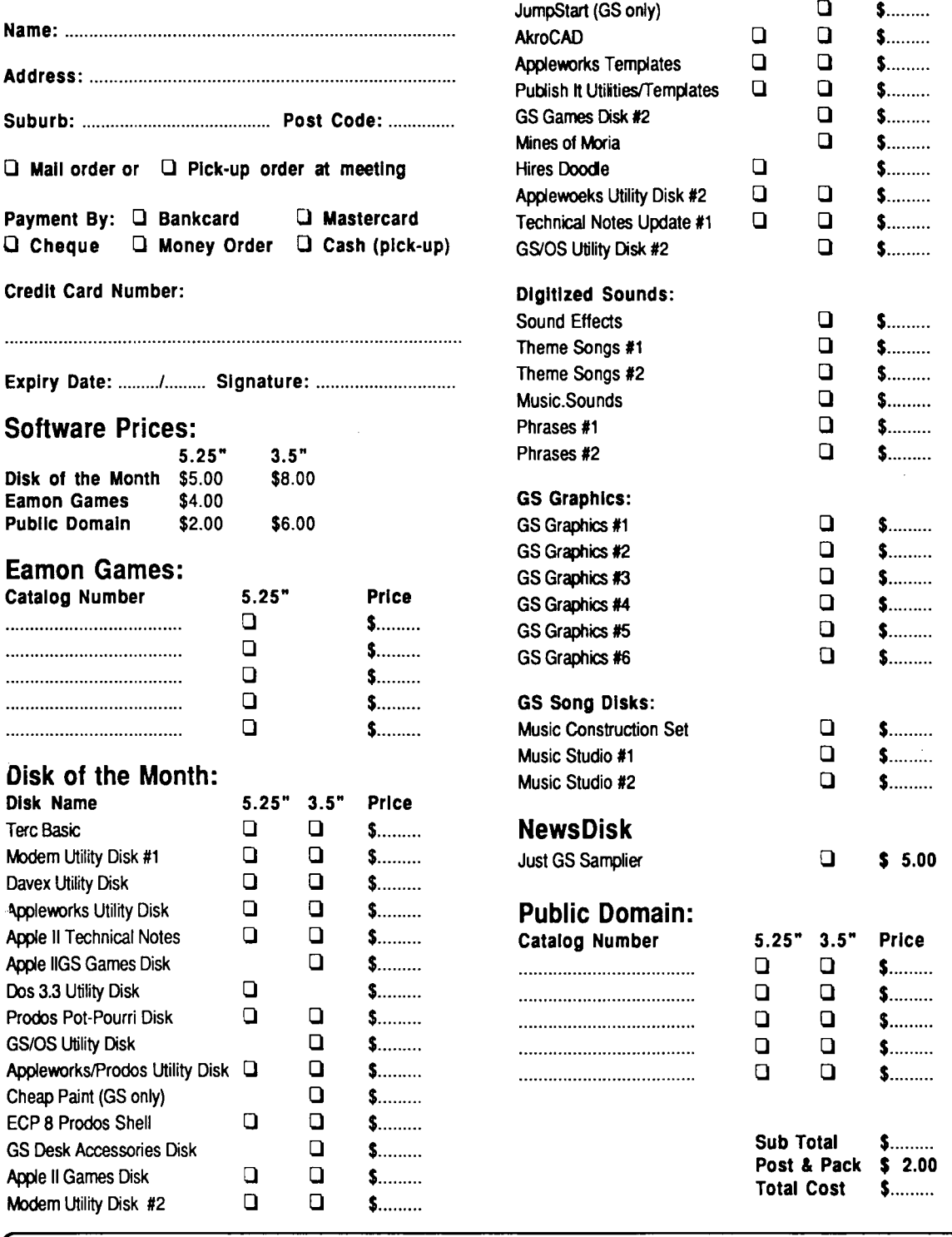

Thanks to Computer City for the use of their LaserWritet  $\frac{1}{2}$  to print this Newsletter.  $\bar{\equiv}$ 

# **Apple-Bug**

The Newsletter of APPLE-a Inc. (the Brisbane Users' Group) If not claimed within 7 days, please return to: P.O. Box 721, South Brisbane, Queensland 4101, Australia.

POSTAGE Paid Chermside Qld. Aust. 4032

Please deliver to  $~\approx~$ 

Registered by Australia Post • Publication No. QBG 3485